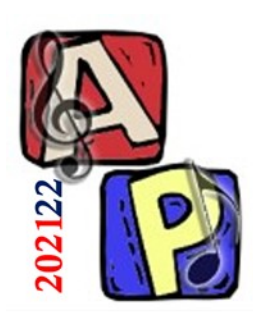

# Compressione Parte 1

#### Prof. Filippo Milotta milotta@dmi.unict.it

**Audio Processing**

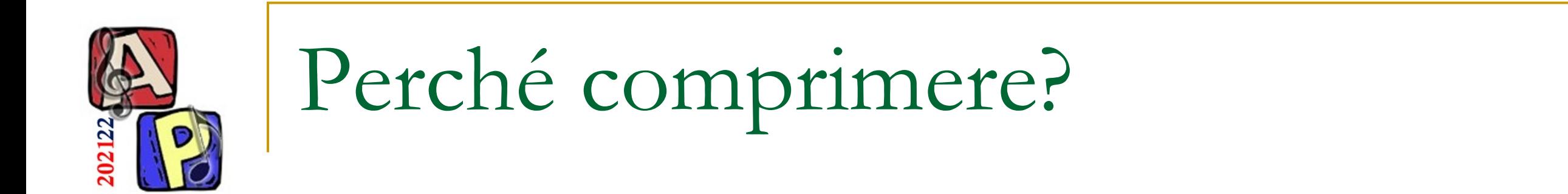

#### 1. Riduzione dello spazio di memoria occupato

#### 2. Riduzione dei tempi (e costi) di trasmissione

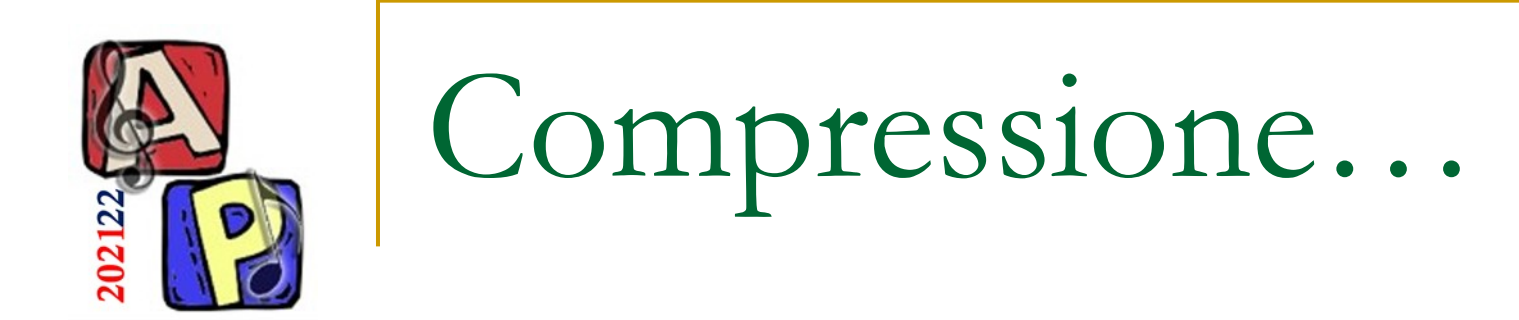

#### ■ Come comprimere una traccia del genere?

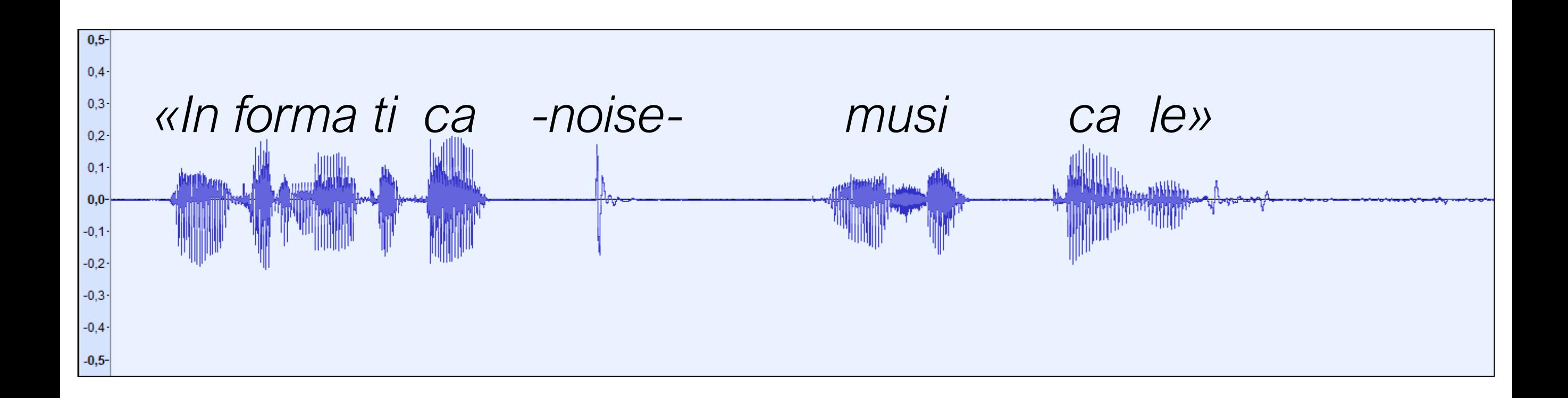

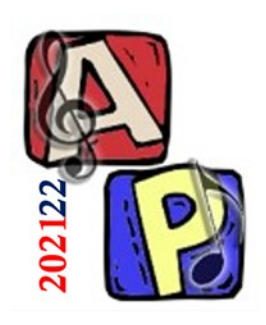

## Compressione del silenzio (Metodo Naïve)

- **Tecnica Lossy** 
	- ❑ Soglia di intensità sonora
	- ❑ Soglia di attivazione temporale

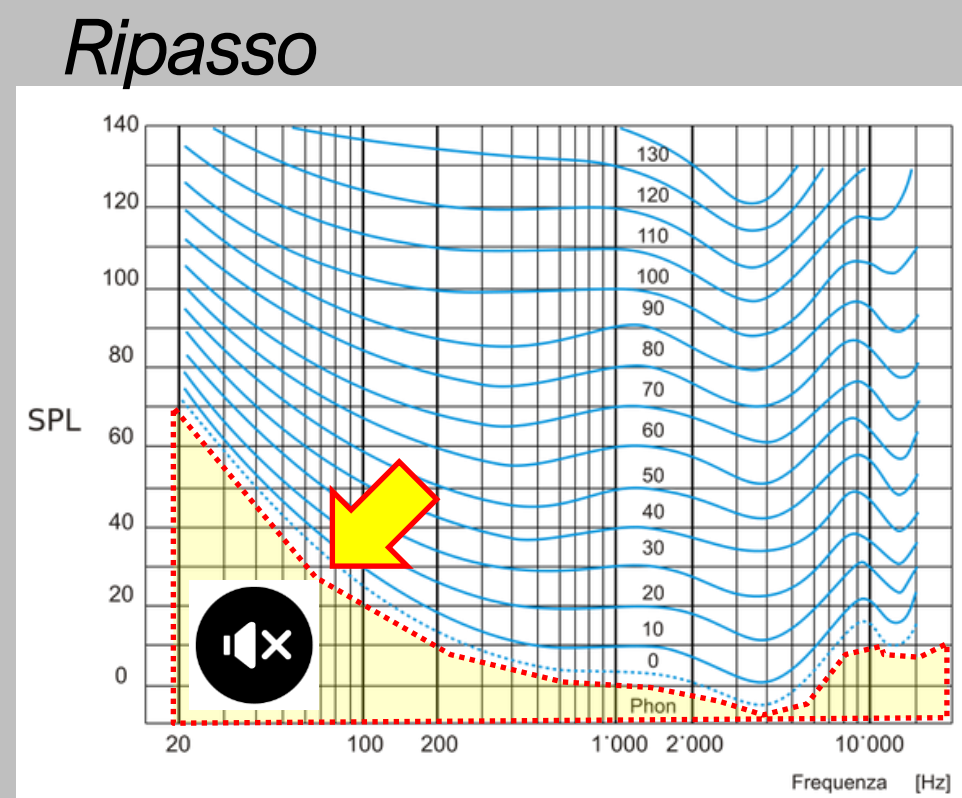

```
Soglia T_a: threshold in quiet
```
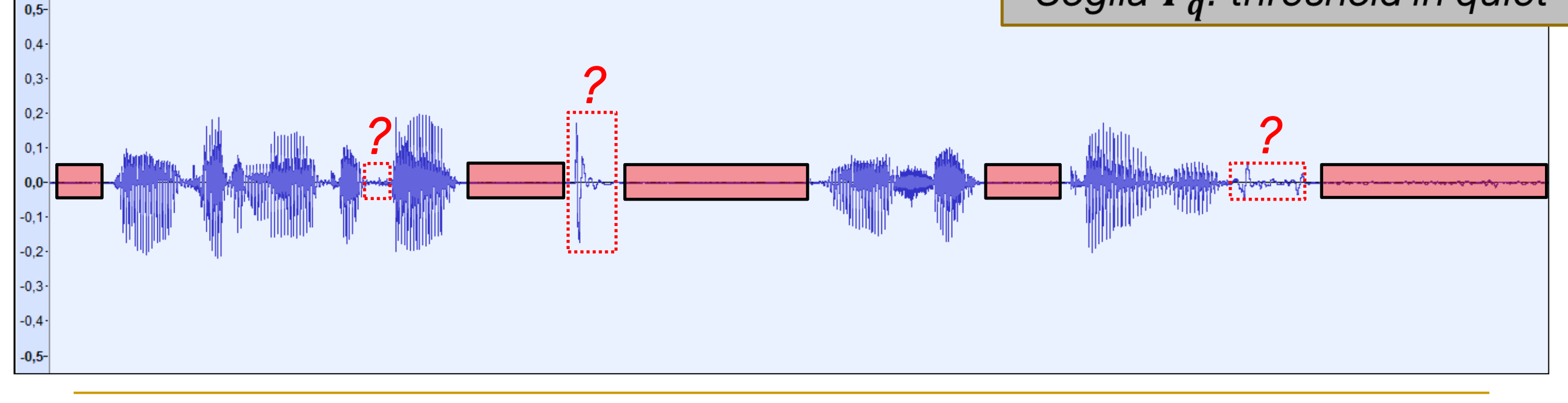

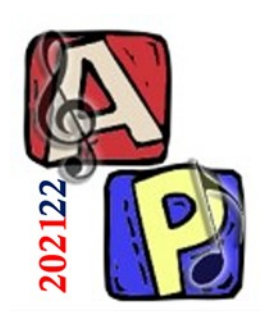

## Audio digitale – Spazio in memoria

Sia  $f_c$  il tasso di campionamento,  $N$  la profondità in bit,  $D$  la durata del flusso audio e  $\mathcal C$  il numero di canali, allora il numero di bit necessari a rappresentare il segnale (senza compressione) si calcola:

$$
Size = f_c \times N \times D \times C
$$

Il numero di bit che fluisce nell'unità di tempo ( un secondo ) prende il nome di bit rate. Si misura in bps ( bit per secondo).

*bitrate* = 
$$
f_c \times N \times C
$$

E' chiaro che l'obiettivo è garantire una buona qualità utilizzando la minima quantità di memoria. I metodi di compressione rappresentano un passo successivo che permette di abbassare il **bit rate** preservando la qualità.

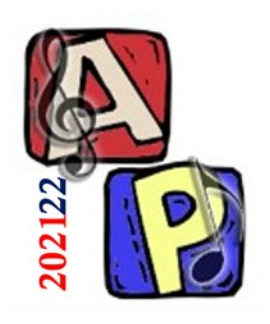

## Audio digitale – Spazio in memoria Un esempio pratico

#### ■ CD Audio

❑ Tasso di campionamento: 44,1kHz

❑ Profondità in bit: PCM lineare 16 bit

Bitrate  $\rightarrow$  44,1kHz  $*$  16 = 705,6kbps

❑ Canali: Segnale stereo (2)

Il Bitrate è il «Tasso di trasferimento dati»

- Bitrate  $\rightarrow$  705,6kbps  $*$  2 = 1.411Mbps
- 1 Minuto di registrazione: 44100\*16\*2\*60/8 ~ 10MB

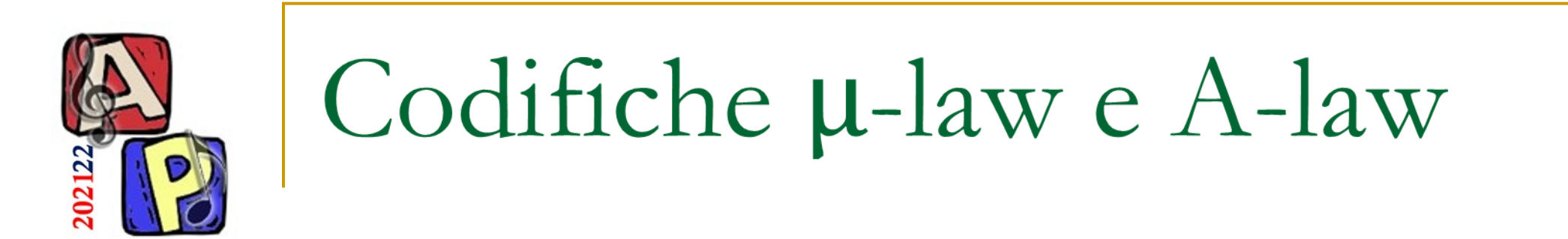

A-law e u-law sono due algoritmi di codifica definiti nello standard G.711

- Sono stati pensati per codificare digitalmente e trasmettere su una rete ISDN, la voce al telefono. Si parla quindi di suoni con frequenza da  $0$  a  $4KHz$ .
- Per ottimizzare l'utilizzo di banda, le due codifiche usano 8000 campioni al secondo  $(4 KHz \times 2)$  e una quantizzazione non uniforme (logaritmica) a 8 bit. Il bit rate sarà dunque di 64 Kbps (8000  $\times$  8), esattamente la larghezza di banda di una rete ISDN (Integrated Services Digital Network).
- La quantizzazione non lineare assicura maggiore precisione alle ampiezze più basse, garantendo una buona qualità con soli 8 bit.

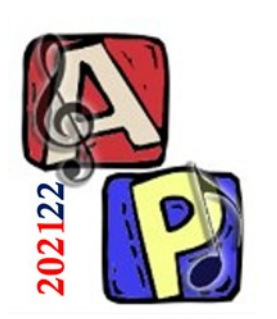

## Codifica µ-law

#### Partendo da campioni a 16 bit

La codifica  $\mu$ -law è in uso in Nord America e Giappone. Grazie alla quantizzazione non lineare, permette di ottenere con soli 8 bit la stessa qualità (es: SQNR) che si otterrebbe con una quantizzazione lineare a 14 bit.

I valori di Y attorno allo zero (più piccoli in valore assoluto) sono quelli a cui saranno dedicati più bit.

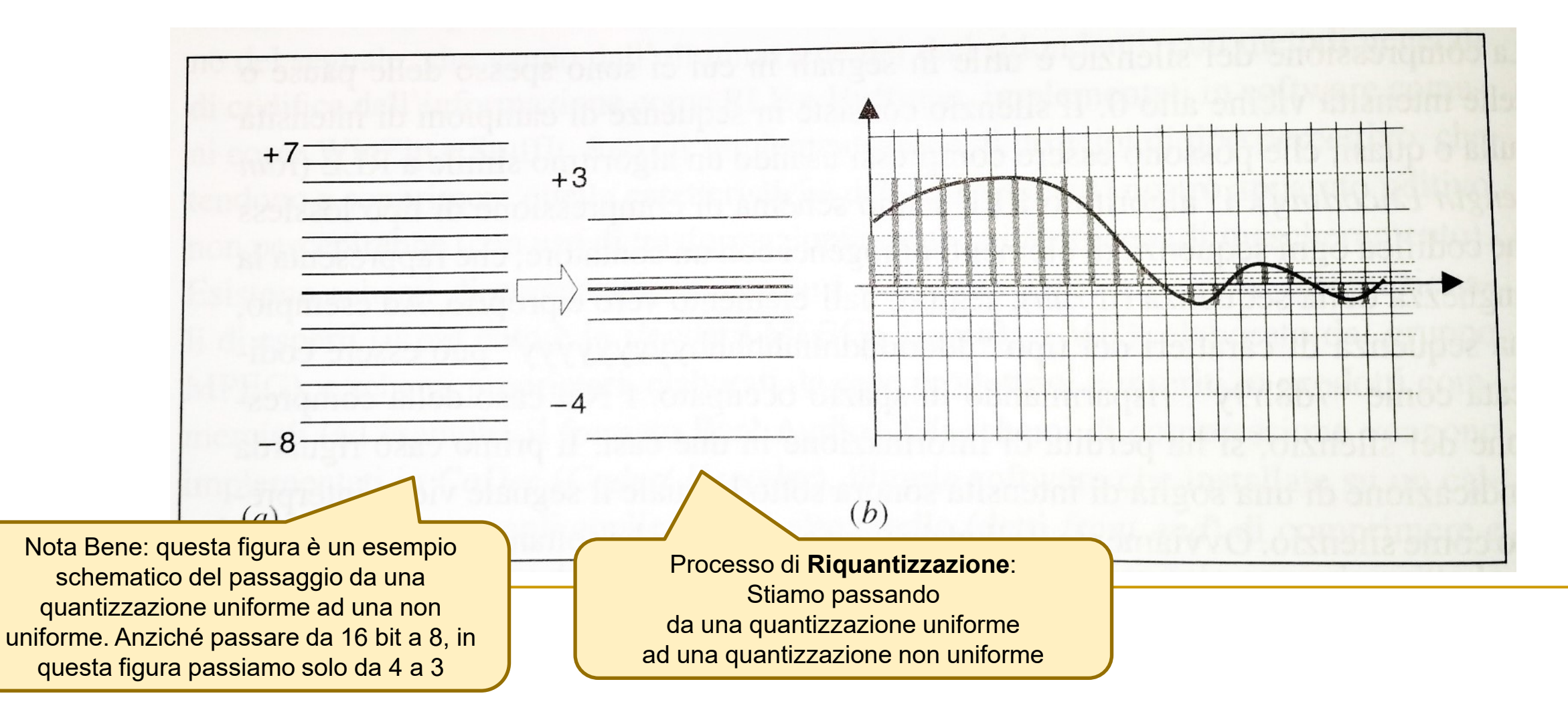

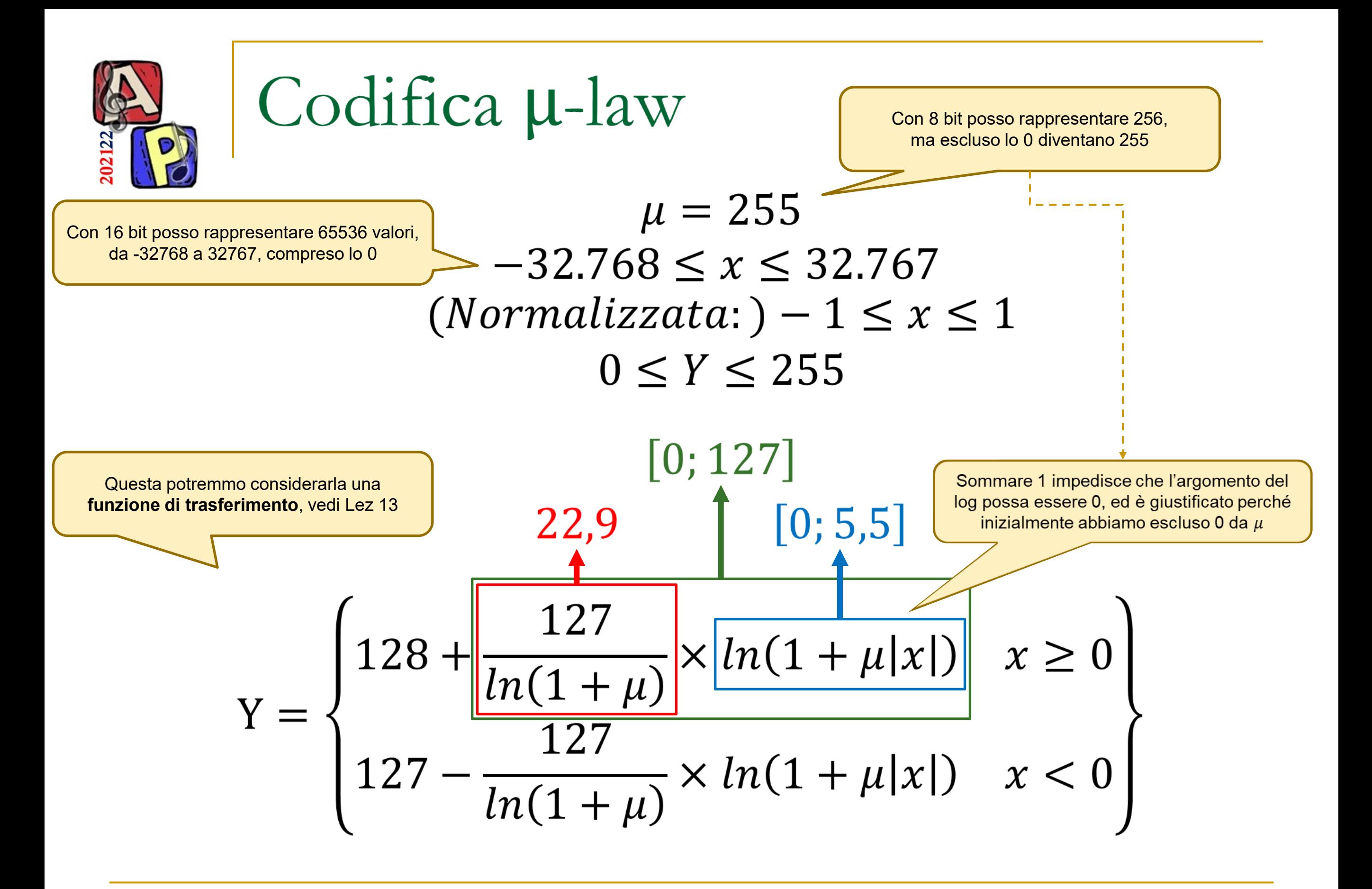

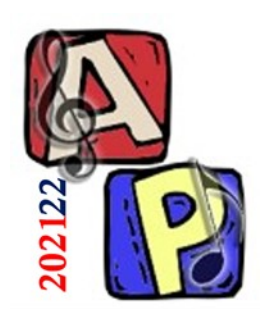

Codifica µ-law

$$
Y = \begin{cases} 128 + \frac{127}{\ln(1+\mu)} \times \ln(1+\mu|x|) & x \ge 0 \\ 127 - \frac{127}{\ln(1+\mu)} \times \ln(1+\mu|x|) & x < 0 \end{cases}
$$

■ Questa formula **comprime** campioni a 16 bit con segno in modo non lineare su campioni da 8 bit senza segno (da 0 a 255)

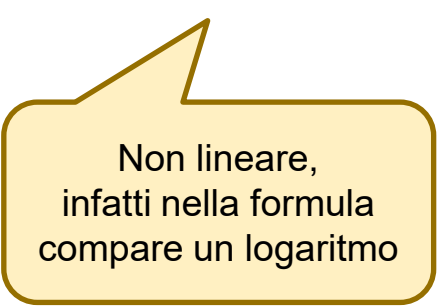

$$
\mu = 255
$$
  
-32.768 \le x \le 32.767  
0 \le Y \le 255

I valori di Y attorno allo zero (più piccoli in valore assoluto) sono quelli a cui saranno dedicati più bit.

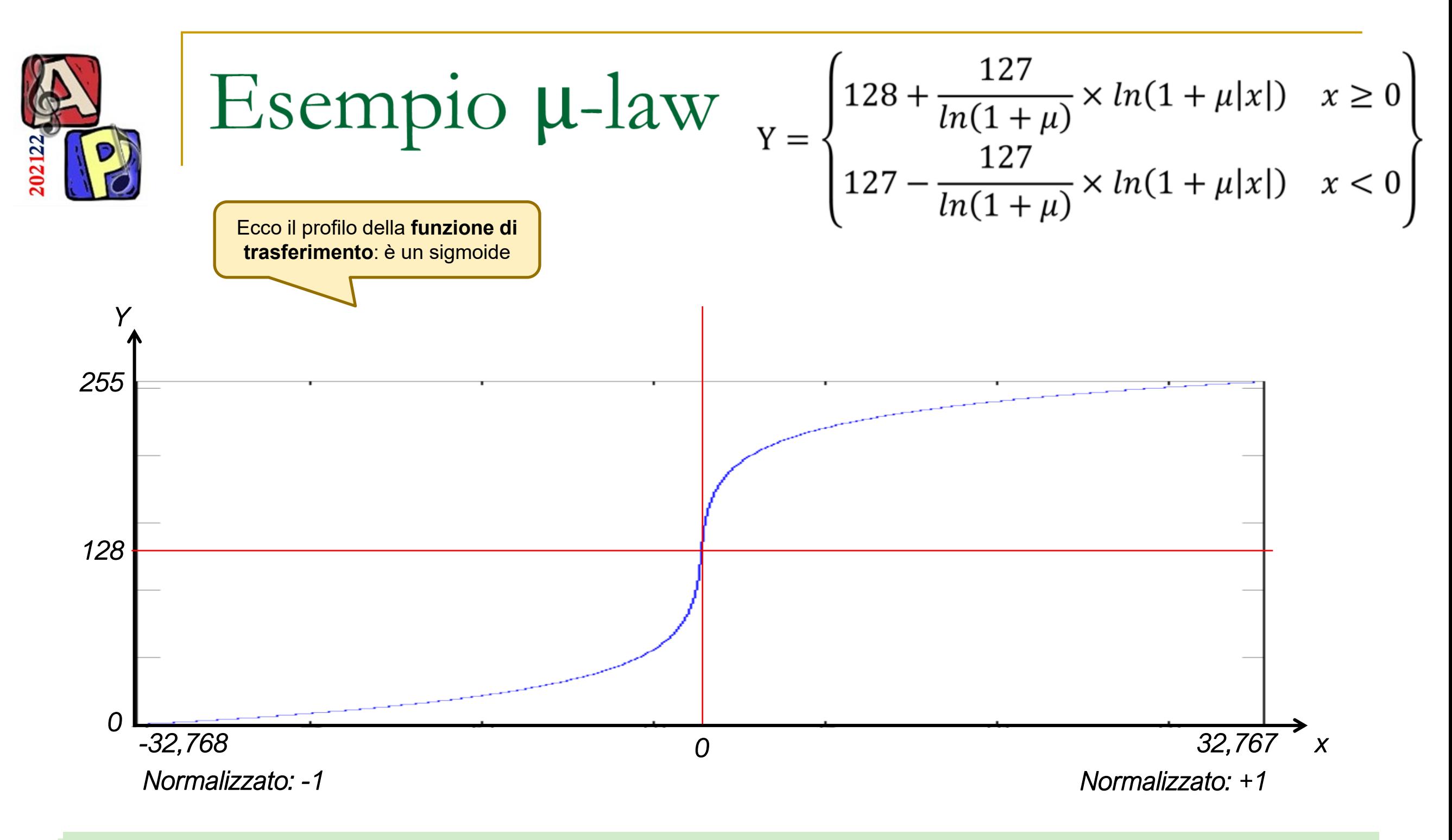

Sull'asse orizzontale sono presenti valori a 16 bit ( interi tra 0 e 65535). Sull'asse verticale si trovano i corrispondenti interi a 8 bit ottenuti con la codifica μ-law. Si noti come i valori agli estremi siano quantizzati in maniera meno precisa.

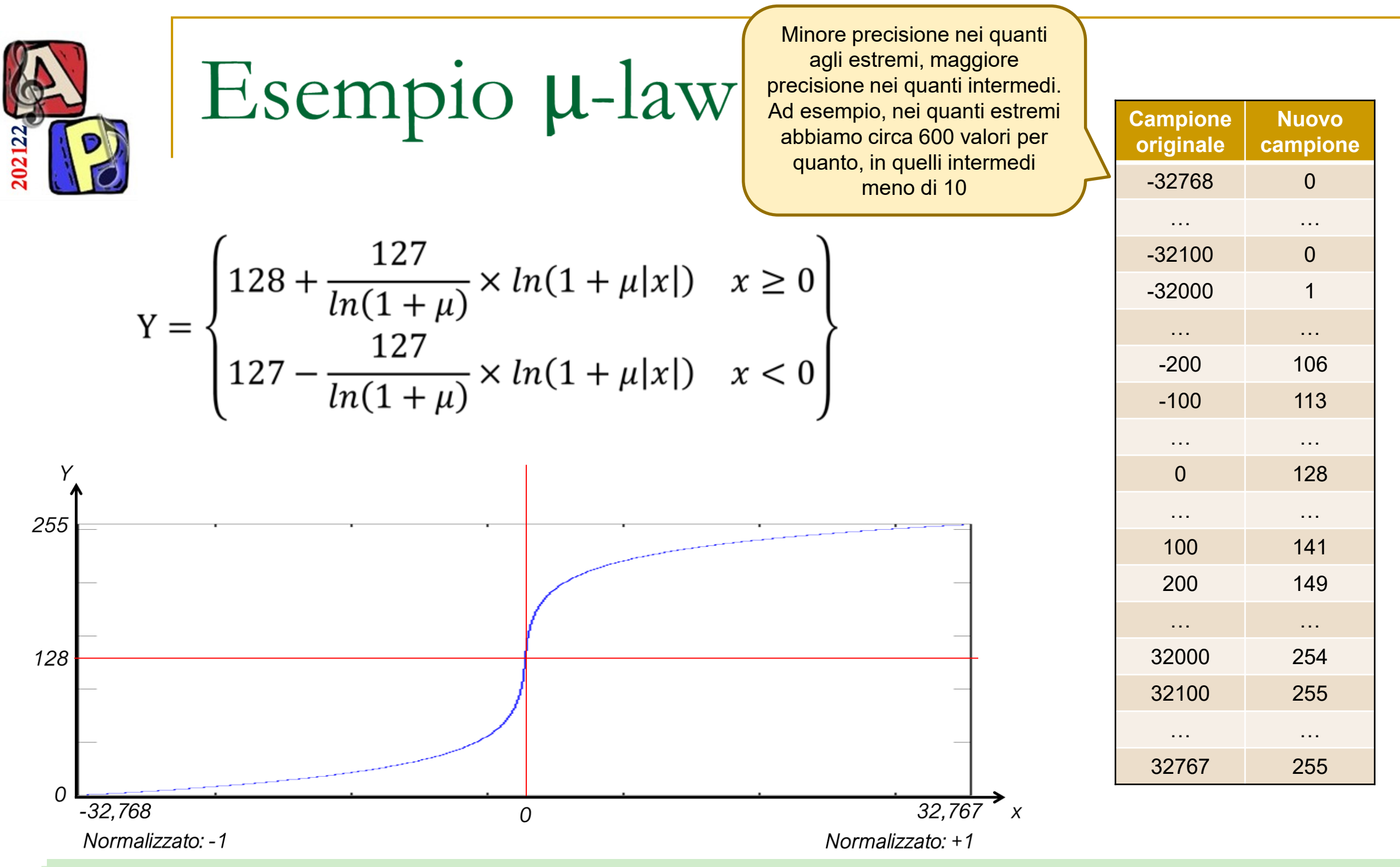

Sull'asse orizzontale sono presenti valori a 16 bit ( interi tra 0 e 65535). Sull'asse verticale si trovano i corrispondenti interi a 8 bit ottenuti con la codifica μ-law. Si noti come i valori agli estremi siano quantizzati in maniera meno precisa.

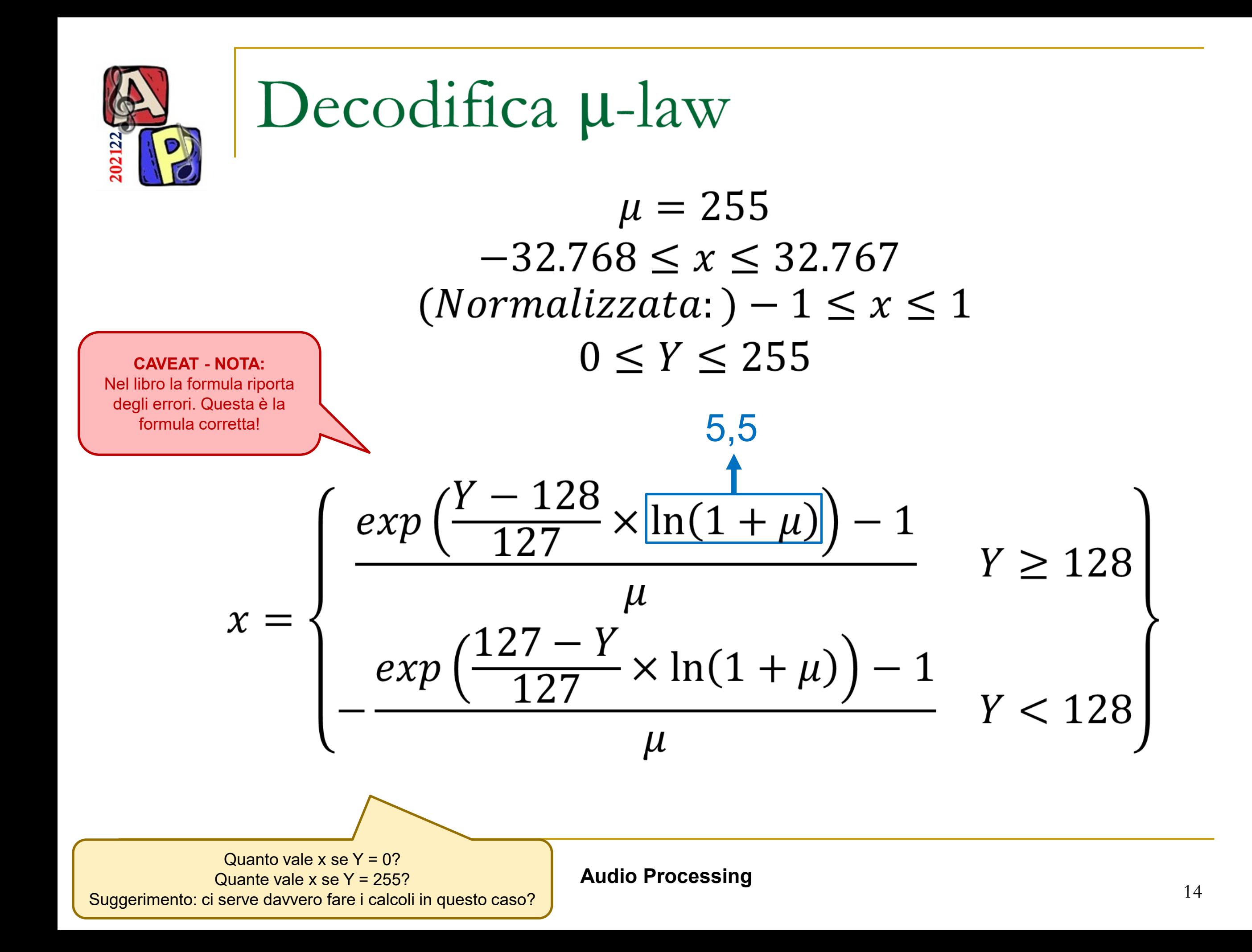

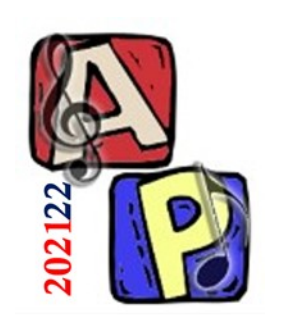

## Codifica µ-law

■ E' lossy o lossless? ❑ Perché?

❑ Verificare la risposta data applicando le formule

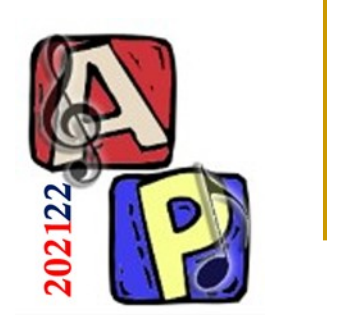

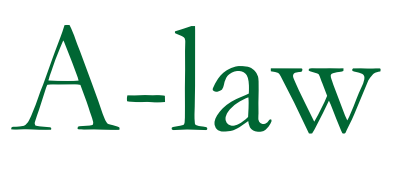

La codifica A-law è in uso in Europa. Grazie alla quantizzazione non lineare, permette di ottenere con soli 8 bit la stessa qualità (es: SQNR) che si otterrebbe con una quantizzazione lineare a 13 bit.

Sia X il valore originale di ampiezza normalizzato tra [-1,1], A un fattore pari a 87.7 (o 87.6), allora il valore codificato  $Y$ normalizzato in [-1,1] si calcola:

$$
Y = \text{sign}(X) \begin{cases} \frac{A|X|}{1 + \ln A} & |X| < \frac{1}{A} \\ \frac{1 + \ln A|X|}{1 + \ln A} & \frac{1}{A} < |X| \le 1 \end{cases}
$$

Quanto vale  $Y$  se  $X = 1$ ? Quanto vale  $Y$  se  $X = -1$ ? Attenzione a non sbagliare formula, gli intervalli della X sono intesi con il valore assoluto!

**Audio Processing**

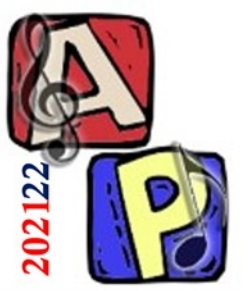

## A-law decodifica

Sia Y il valore codificato di ampiezza normalizzato tra [-1,1], A un fattore pari a 87.7( $\sigma$  87.6), allora il valore decodificato X normalizzato in [-1,1] si può riottenere dalla seguente legge:

$$
X = sign(Y) \begin{cases} \frac{|Y|(1+\ln A)}{A} & |Y| < \frac{1}{1+\ln A} \\ \frac{e^{|Y|(1+\ln A)-1}}{A} & \frac{1}{1+\ln A} < |Y| \le 1 \end{cases}
$$

Tutte le considerazioni sulla normalizzazione fatte per la codifica µ-law, valgono pure per A-law. Per entrambe le codifiche possono essere definite delle tabelle di conversione per passare da codeword di 14 a 8 bit (µ-law) e da 13 bit a 8 bit (A-law).

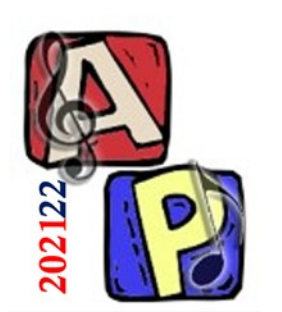

## Codifica PCM

La Pulse Code Modulation ( PCM ), è forse la più semplice tecnica di codifica di un audio digitale. In effetti non si fa altro che considerare ogni singolo campione come un impulso e associarvi una parola binaria che ne rappresenta l'ampiezza. La lunghezza delle parole binarie dipende ovviamente dai bit di quantizzazione ( lineare ) utilizzati.

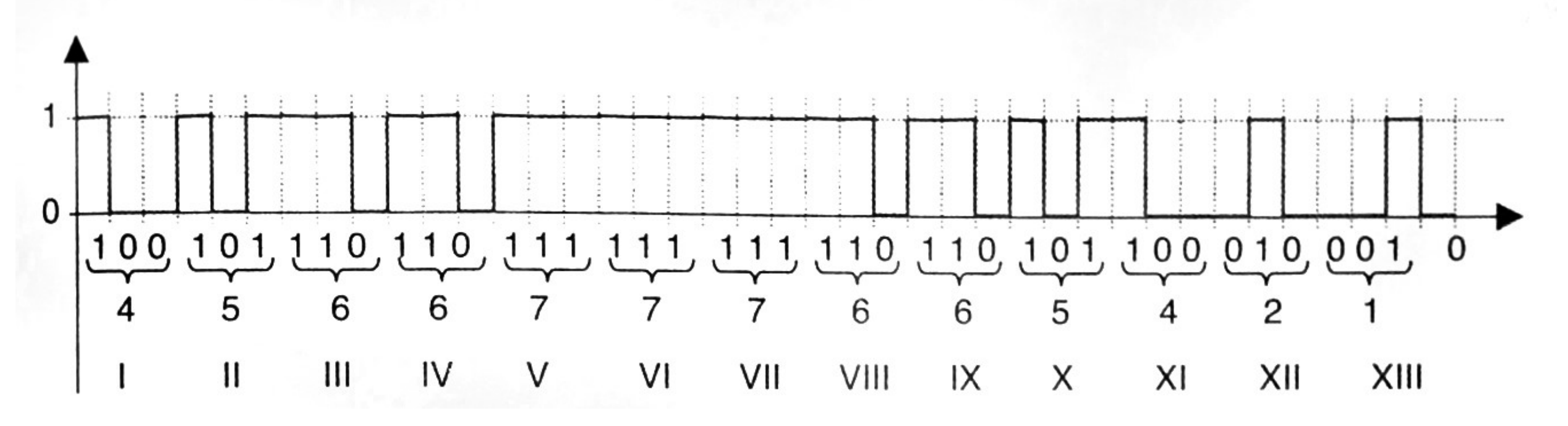

Nell'esempio si può osservare la codifica PCM a 3 bit di un segnale audio. I 13 campioni assumono valori tra 0 e 7.

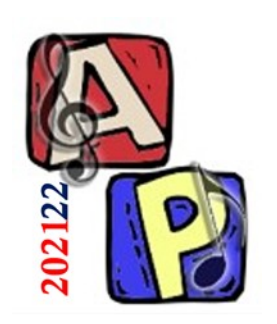

#### Codifiche DPCM e ADPCM

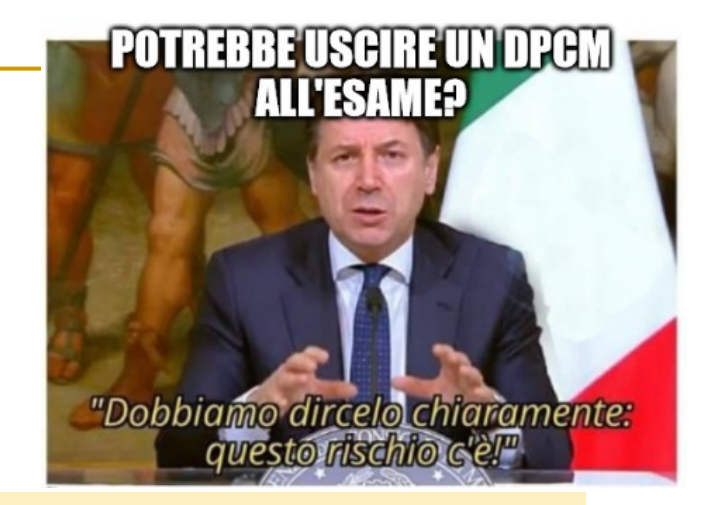

La Differential Pulse Code Modulation ( DPCM ), è una versione della PCM pensata per comprimere in maniera lossless. Anziché codificare i valori di ampiezza, si codificano solo le differenze. Si tratta di una semplice codifica differenziale.

La Adaptive Differential Pulse Code Modulation ( ADPCM ), è una tecnica di codifica più sofisticata della DPCM. Oltre a codificare le differenze utilizza un meccanismo di predizione unito ad un algoritmo di riquantizzazione che si «adatta» alle differenze da codificare. Brevemente diciamo che riquantizza le differenze più grandi tra valori reali e valori predetti (pertanto è lossy).

# Differencing in DPCM

Il Differencing assume importanza se utilizzato in combinazione con la Run Length Encoding (RLE), in cui si codificano le lunghezze delle sequenze consecutive di simboli uguali (dette appunto Run, o Burst)

### Differencing:

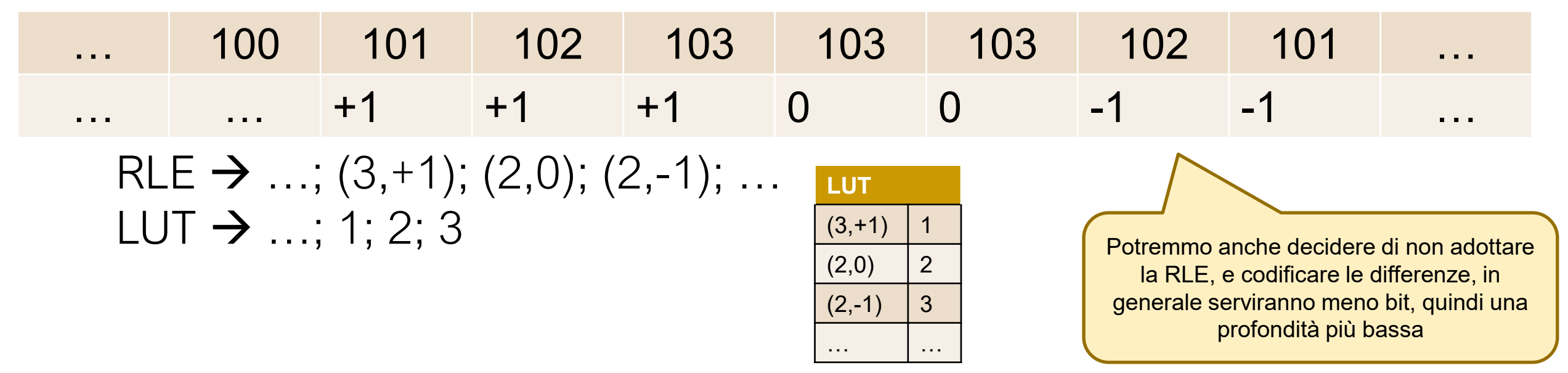

- <sup>◼</sup> In caso di differenze ridotte c'è un vantaggio effettivo nel codificare le differenze piuttosto che le codeword stesse
	- ❑ Si possono utilizzare delle LUT (Look-Up Table) (cioè delle tabelle-dizionario) Nel caso del dizionario, inseriamo nella LUT

**Audio Processing**

le coppie calcolate nella RLE.

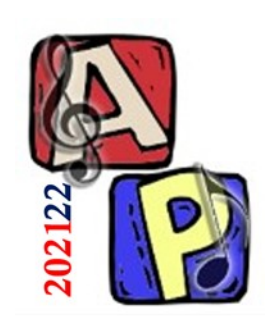

# Predizione in ADPCM

- Per predire il campione successivo si somma ±1 al campione predetto attuale *( Predetto[n] )*
	- ❑ Si sceglie la predizione più vicina al valore effettivo, poi si codificare la differenza rispetto al Valore Effettivo

In questo esempio, in caso di dubbio (ambiguità) si sceglie sempre il valore predetto[n-1]+1

□ Scelta diversa da ±1 ?

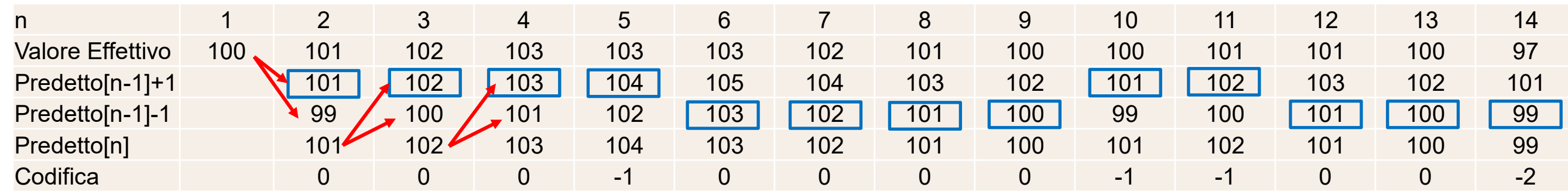